## **آلية حفظ دفاتر الرصد )المبيضات(**

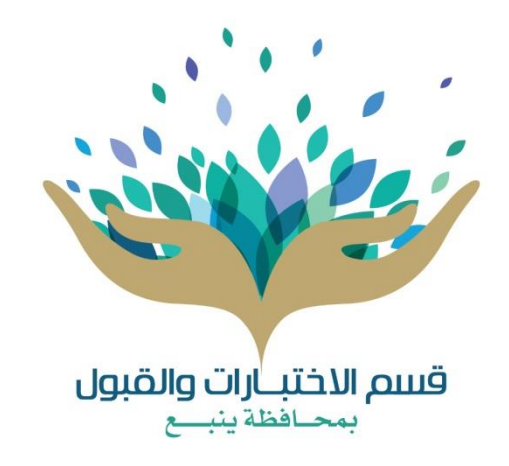

إعداد: قسم الا*خ*تبارات والقبول بمحافظة ينبع - إصدار ١٤٤٣هـ

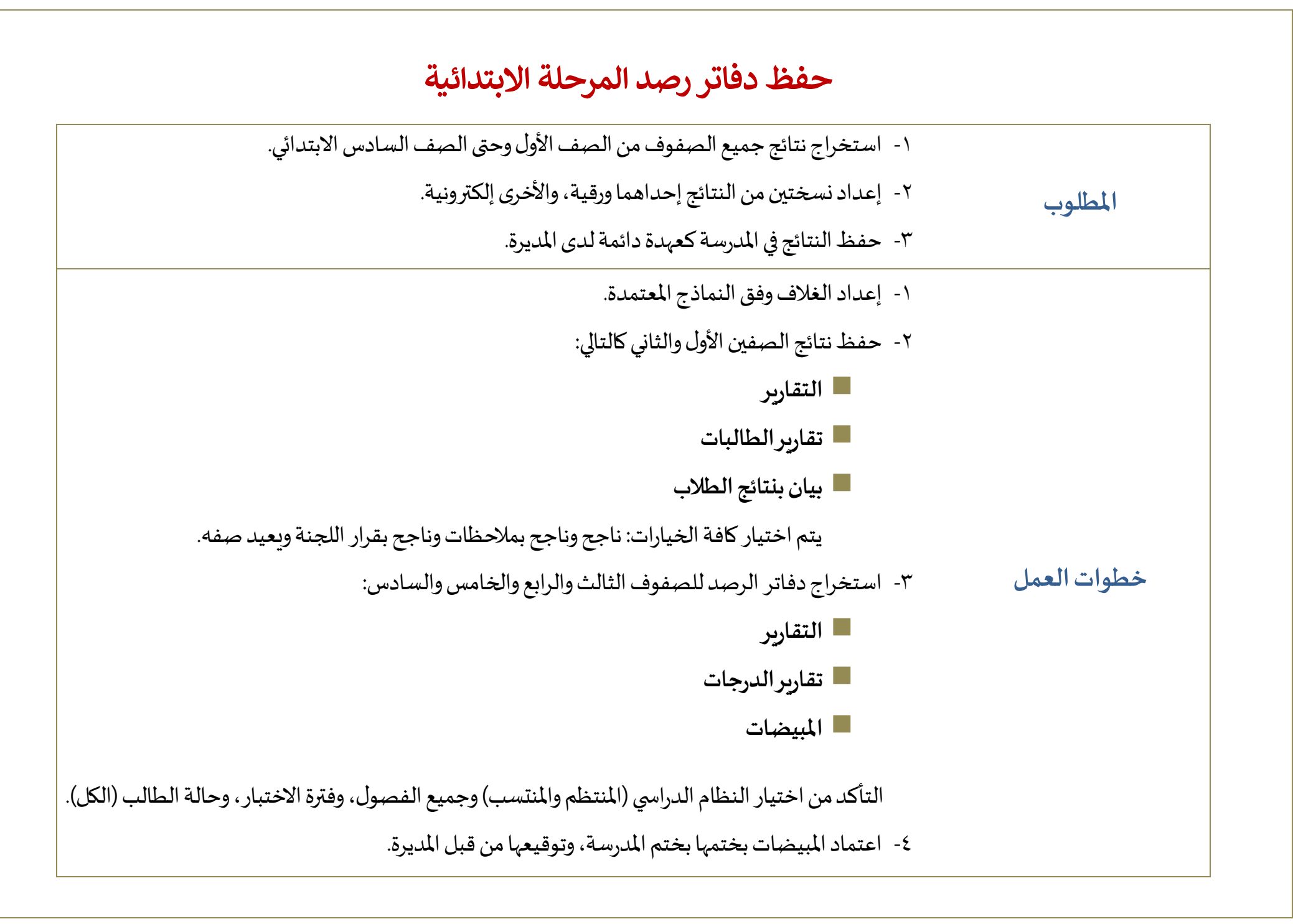

 **)yanbu-exam@hotmail.com ( بنات( – examyan@gmail.com ( بنين – ينبع بمحافظة قسماالختباراتوالقبول**

## **نتائج المرحلة المتوسطة**

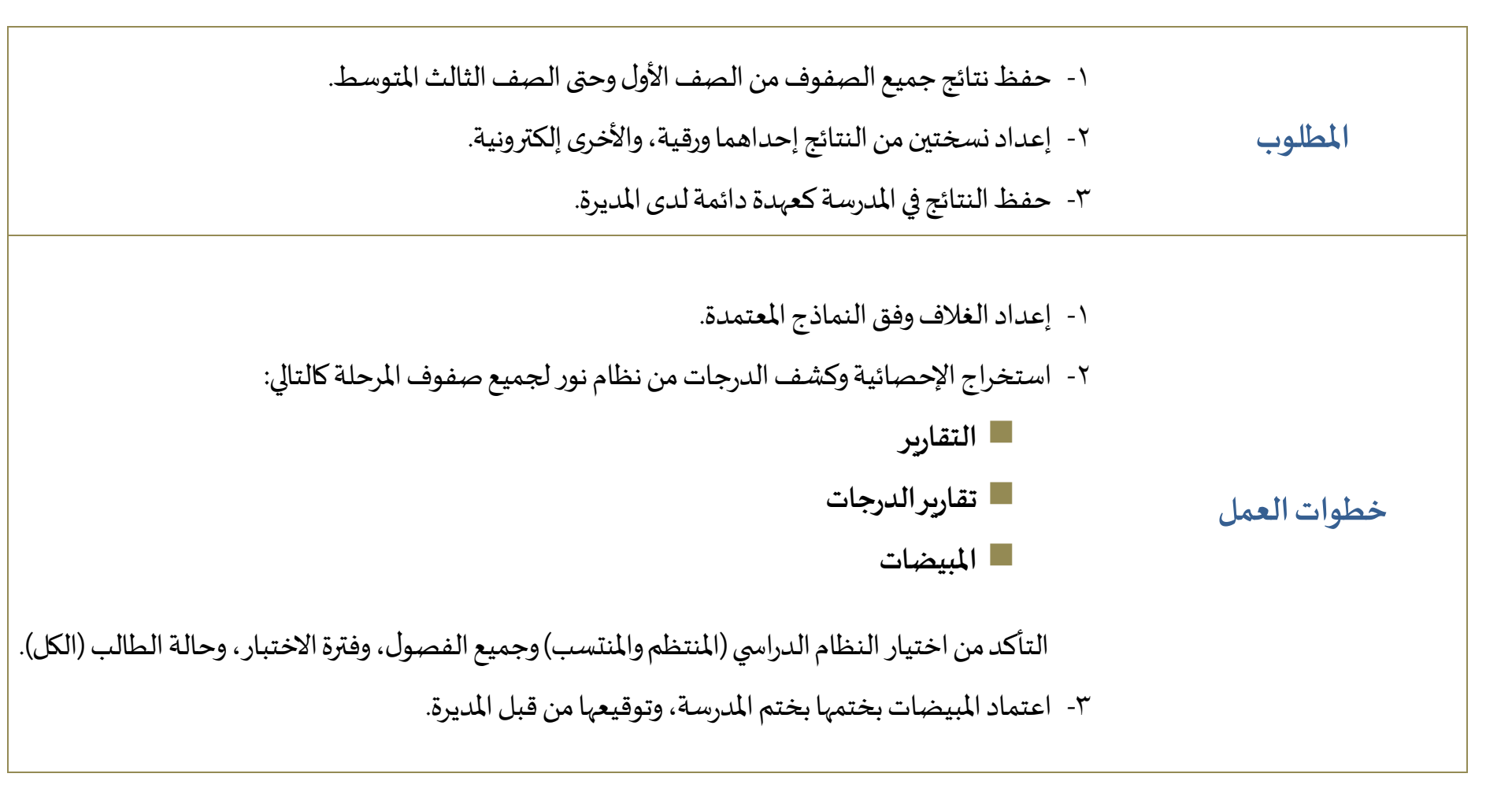

 **)yanbu-exam@hotmail.com ( بنات( – examyan@gmail.com ( بنين – ينبع بمحافظة قسماالختباراتوالقبول**

## **نتائج المرحلة الثانوية )نظام المقررات(**

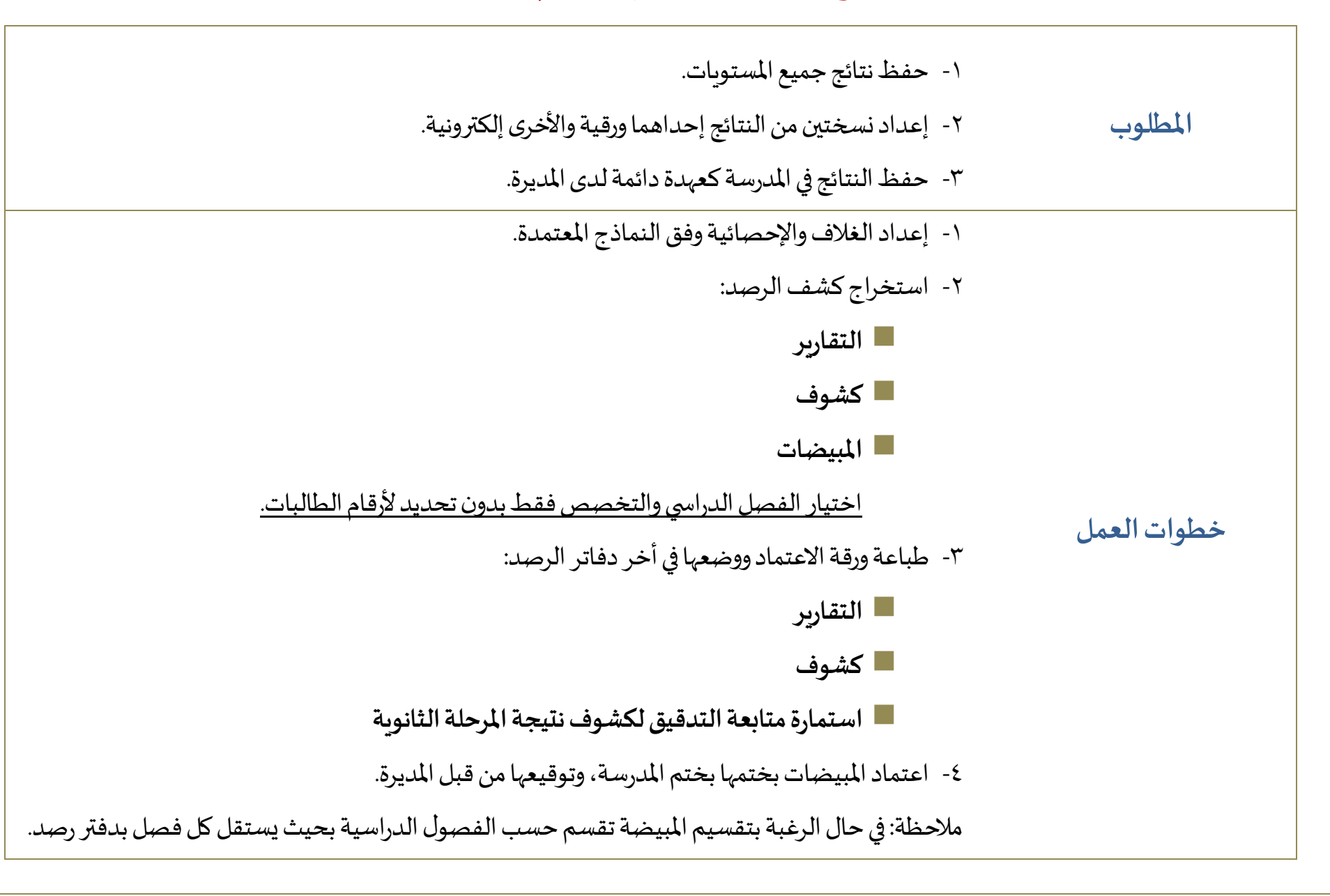

## **نتائج المرحلة الثانوية ) نظام المسارات (**

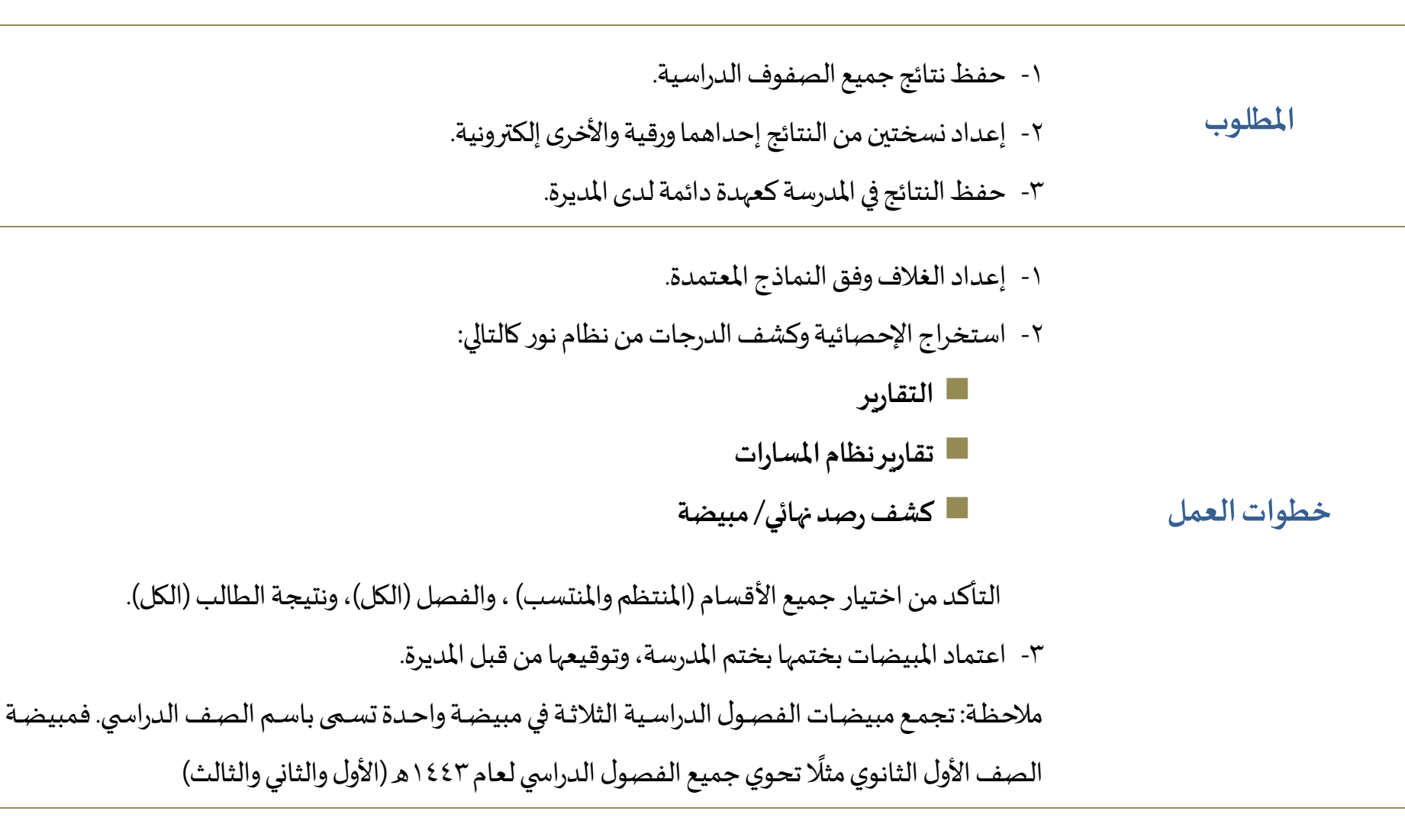

**ألوان المبيضات )للتصنيف(** 

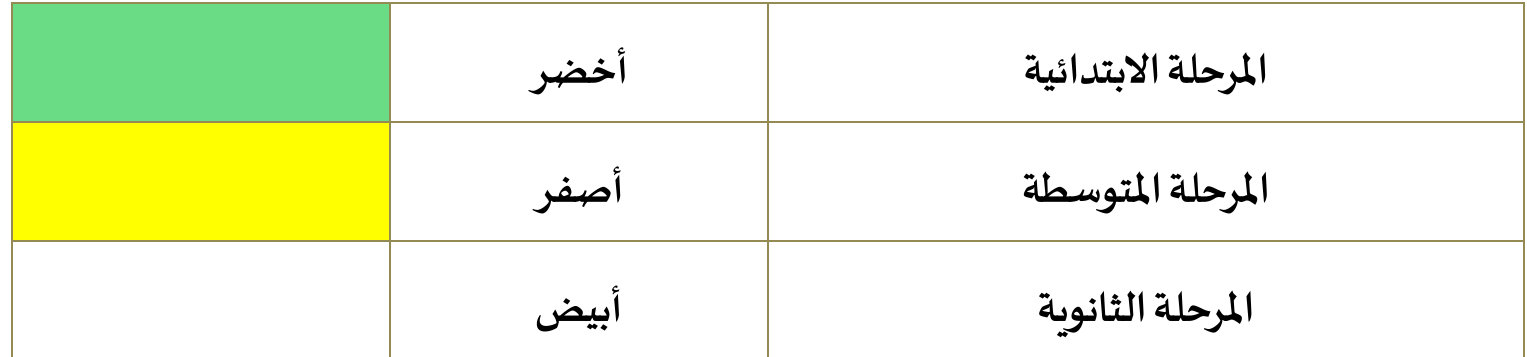

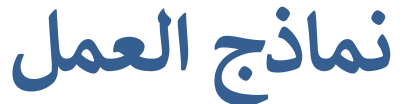

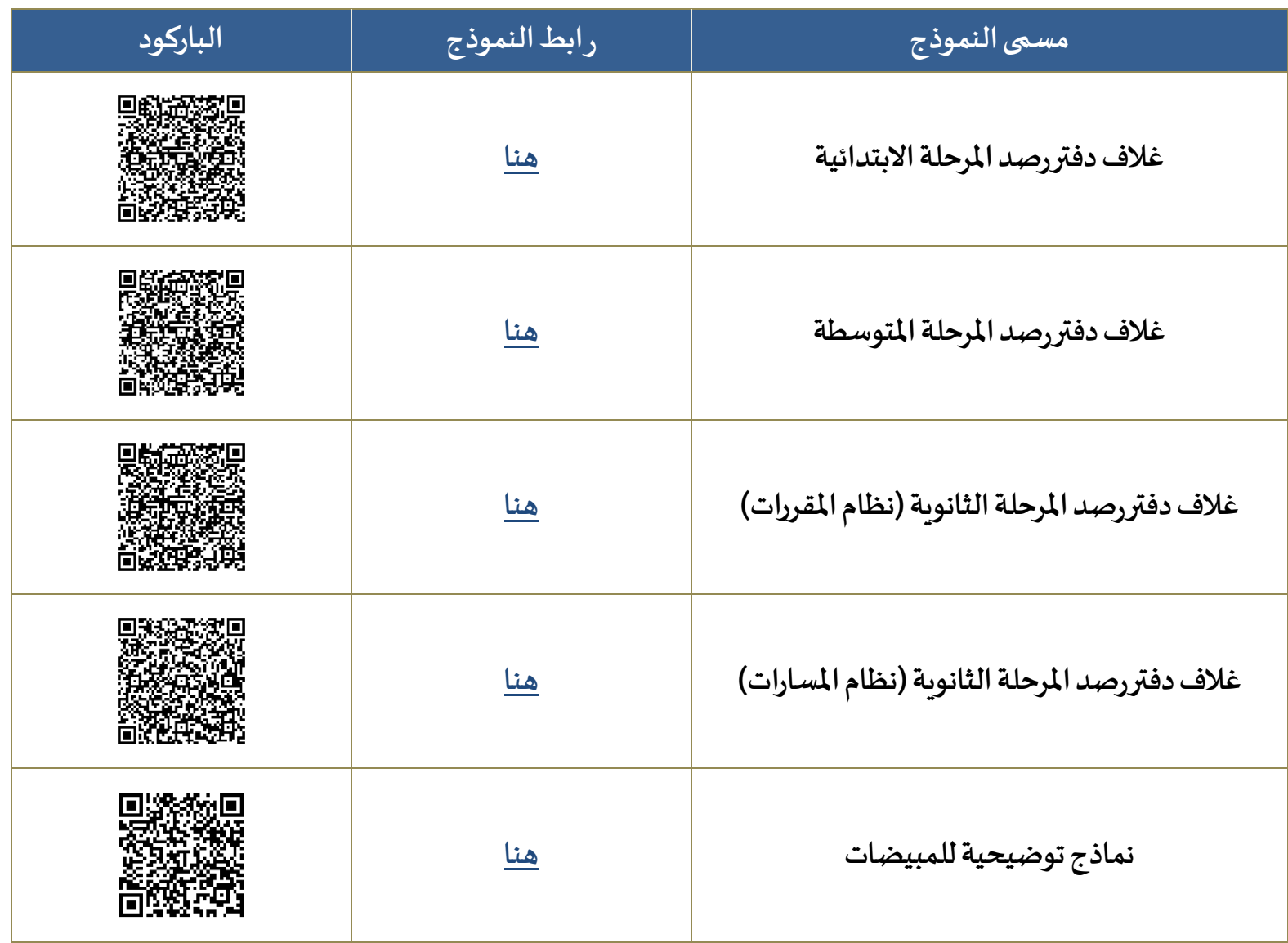

 **)yanbu-exam@hotmail.com ( بنات( – examyan@gmail.com ( بنين – ينبع بمحافظة قسماالختباراتوالقبول**